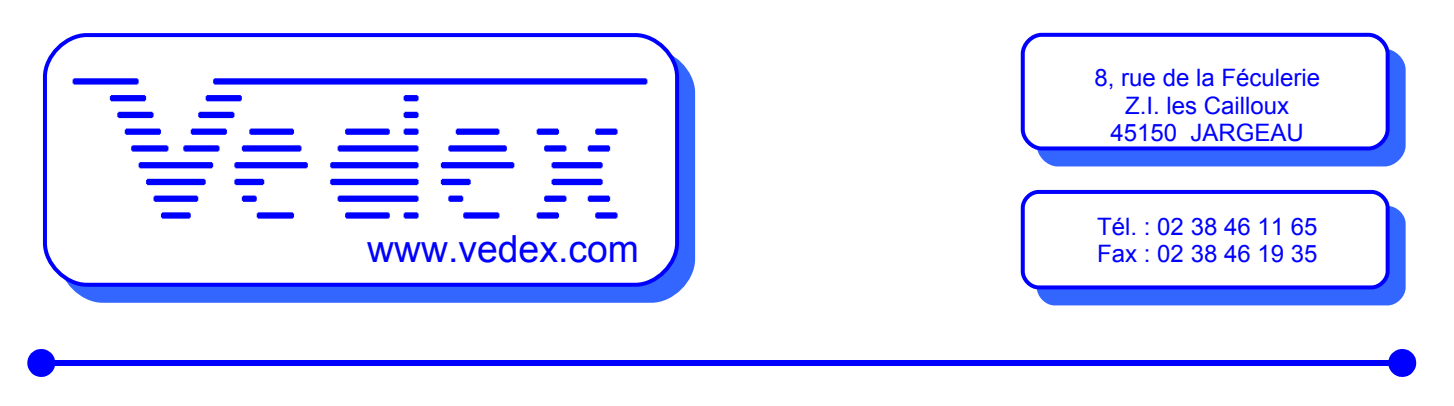

WxT (WxTUser, WxTCorr, WxTPar, WxTDev)

WxT est une application modulaire permettant de séparer les niveaux d'utilisation et de compréhension.

**1 er niveau:** achat du module WxT Utilisateur principal (WxTUser.exe). Compréhension rapide grâce à l'absence de la partie paramétrage mais limitation dans l'évolution pour la même raison.

**2 e niveau:** achats des modules WxT Utilisateur + Paramètres (WxTPar.exe). Maître de l'évolution. Un éventuel service existera sur les parties contenues dans le module développement (générateur d'éditions, de champs supplémentaires, générateur d'exportation).

**3 e niveau:** achats des modules WxT Utilisateur + Paramètres + Développement (WxTDev.exe). Ce module est réservé à des fins connaisseurs de l'informatique.

**Option:** Seul le module Développement permet la création des fichiers d'exportation mais l'utilisation de la fonction exportation est en option sur les 3 niveaux.

WxTAuto et WxTCorr.exe : ces 2 modules ne sont pas protégés.

#### Principe:

W<sub>XT</sub> gère des compteurs. Chaque compteur est totalement indépendant et n'influe pas sur les autres.

- Les compteurs Journée (J) et Semaine (S) sont assis sur une base. Cette base permet d'indiquer quelle est le type d'heures pouvant remplir le compteur. Ex: un temps de pause payée peut remplir un compteur d'heures normales mais pas forcément les compteurs d'heures sup. Les compteurs Journée et Semaine possèdent un paramétrage. Ex: je prends les heures sup. à partir d'un certain montant. Les compteurs utilisables à la journée repartent à 0 chaque jour. (ex: heures de nuit). Les compteurs utilisables à la semaine donnent une valeur journalière basée sur le cumul depuis le début de semaine. Les compteurs Journée et Semaine sont des récupérateurs d'heures.
- Les compteurs de base sont des générateurs d'heures. Il en existe 3 types. Les compteurs d'heures pointées (Y), de pauses (A) et d'heures attribuées suite à un événement (E). Ces compteurs déchargent leurs heures dans les compteurs Journée ou Semaine et suivant le paramétrage des compteurs Journée ou Semaine.
- Les compteurs Période (R) sont des compteurs recevant le contenu des compteurs Journée ou Semaine. Ceci permet une opération. Ex: addition des heures sup. à 10%, 25% et 50% pour obtenir un total des heures sup. Les compteurs Périodes sont ceux du bas de page d'une édition.
- Les compteurs Personnel (P) sont des compteurs permanents mémorisant les soldes de chaque personne. Ils reçoivent une opération comme les compteurs Période mais elle est dans ce cas mémorisée au niveau de la fiche personnelle.

Compteurs **J**ournée: **J**

- 20 compteurs supplémentaires
- 20 compteurs de débit
- 20 compteurs de crédit
- 20 compteurs de nuit

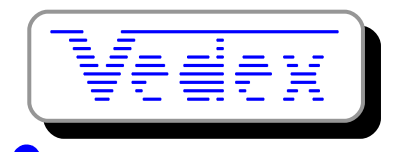

- 20 compteurs de pourcentage
- 20 compteurs d"écrétage
- 20 compteurs de présence
- 20 compteurs d'absence
- **40** compteurs libres heures
- 20 compteurs libres unités
- 20 compteurs prime horaire
- 20 compteurs prime unité

Compteurs **S**emaine: **S**

- 20 compteurs supplémentaires
- 20 compteurs de débit
- 20 compteurs de crédit
- 20 compteurs de pourcentage
- 20 compteurs d''écrétage
- 20 compteurs de présence
- 20 compteurs d'absence
- **40** compteurs libres heures
- 20 compteurs libres unités

Compteurs **E**vénement: **E**

• 10 compteurs d'heures attribuées

Compteurs P**a**use: **A**

• 10 compteurs d'heures

Compteurs Pé**r**iode: **R**

- 60 compteurs d'heures
- 40 compteurs d'unités
- Compteurs **P**ersonnel: **P**
	- 12 compteurs d'heures
	- 8 compteurs d'unités

# Caractéristiques

- Application modulaire.
- Présentation soignée.
- 16 terminaux possibles sur port série (1 à 16) ou modem.
- Module utilisateur simplifié.
- Gestion à la journée et/ou à la semaine.
- 600 compteurs.
- Libre nom des compteurs.
- Gestion des heures absence, présence, pourcentage, nuit, crédit, débit, supplémentaires, écrétage, prime et de leurs emplois dérivés (rtt, etc.). Ordre de calcul des compteurs.
- Paramétrage de pauses pointées, non pointées, payées, non payées, temps excédentaire ou déficitaire des pauses, forçage des pauses ou ajustement des pauses possibles. 5 pauses par jour possible. Pause de 0.02 à 2 heures détectée de -50% à +50% ou par temps pré-déterminé.
- Horaires fixes, libres ou mixtes.
- Affectation des horaires par niveau possible.
- 20 entrées/sorties par jour.

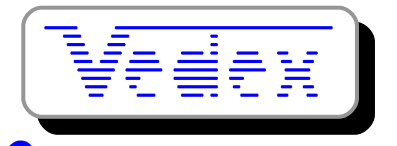

- Evénements avec bonus/malus possible. Demi-événement possible.
- Libre choix de la base de chaque compteur.
- Opération entre compteurs.
- Services, statuts et groupes.
- Fiche personnelle avec bonus/malus, périodes d'inactivité temporaire, manipulation manuelle des compteurs permanents, décalage minuit positif ou négatif, extension dynamique de journée (3 x 8 automatique).
- Calendrier des événements, demi-événements, paramètres journée, pause, semaine, horaire sur les personnes, services, statuts, groupes ou général. Vue annuelle du calendrier. Evénements en couleur.
- Puissantes requêtes (filtres) pour obtenir la liste des corrections basées sur les heures de pointages, les temps et le nombre des pauses, les temps ou les plages de travail ou d'absence, le nombre de pointages , etc.
- Ecran de correction gérable sans souris, saisie rapide, calcul en temps réel, 20 entrées/sorties par jour, bonus et malus sur chaque jour, marquage des pauses, correction libre, ligne de référence des pointages (ligne Origine) non modifiable.
- Générateur d'éditions. Tous les tris et ordres possibles. Editions en couleurs. Libre placement. Taille des caractères modifiables. Attributs gras, souligné et italique. En 100<sup>e</sup> possible. Portrait ou paysage. Entête et pied de page. 5 ruptures possibles par édition.
- Générateur d'exportations. Tous les tris et ordres possibles. Formatage des champs. En 100<sup>e</sup> possible. Entête et pied de page. 5 ruptures possibles par exportation.
- · Sauvegarde automatique dans un 2<sup>e</sup> répertoire au premier usage de chaque jour. Sauvegarde manuelle dans un 3<sup>e</sup> répertoire sur ordre. Indexation automatique.
- Ajout d'onglets et de champs personnalisés dans les fiches possible.

# Fichiers et répertoires:

Fichiers dans Vedex\WxT\Data\Param

- BaseCalc.tps: les bases de calculs
- Edition.tps: le format des éditions (association de structures)
- Evenemen.tps: les événements
- Exportat.tps: le format des exportations (association de lignes)
- Filtre.tps: les filtres (association de questions)
- GestionJ.tps: les paramètres Journée
- GestionS.tps: les paramètres Semaine
- Horaire.tps: les horaires
- NomCpt.tps: les noms de compteurs
- Operatio.tps: les opérations
- ParamCal.tps: les priorités du calendrier
- ParamLip.tps: le nom des lignes à afficher dans l'écran calcul
- ParamPar.tps: le sommaire à droite ou gauche de WxTPar.exe
- ParamTrs.tps: le nom du modem et son port
- Pause.tps: les pauses
- Planning.tps: les pointages prédéfinis pour le pointage automatique
- Question.tps: les questions associées dans les filtres

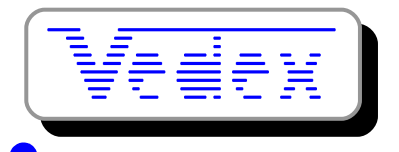

- Ligne1.tps à Ligne4.tps: les lignes associées dans les exportations
- Revendeu.txt: les coordonnées du revendeur
- Structu1.tps à Structu4.tps: les structures associées dans les éditions
- Terminal.tps: les terminaux de l'installation
- TypModem.tps: le paramétrage des modems
- VarListe.tps: le contenu des listes de choix créées dans VarType.tps
- VarType.tps: les différentes variables créées par l'utilisateur

Fichiers dans Vedex\WxT\Data\Recept

• Origin00.txt à Origin50.txt: les différents transferts effectués par l'utilisateur. Le transfert rempli Origin00.txt. Lors du tri et si aucune erreur n'est ressortie (badge inconnu, etc.), les fichiers se décalent vers Origin50.txt et le Origin50.txt actuel est supprimé. Les 50 derniers transferts sont donc récupérables. En cas d'erreur (badge inconnu, etc.), le décalage ne s'effectue pas et le prochain transfert complète Origin00.txt. Ces fichiers sont manipulables par un éditeur texte classique. Il suffit de renommer en Origin00.txt n'importe quel autre fichier Origin pour reprendre un ancien transfert.

Fichiers dans Vedex\WxT\Data\User

- Calendri.tps: le calendrier
- Groupe.tps: les groupes
- LastEdit.tps: les 12 dernières éditions utilisées
- LastExpo.tps: les 12 dernières exportations utilisées
- ParamCor: le sommaire à droite ou gauche de WxTCorr.exe
- ParamLis.tps: le paramétrage de la liste des pointages
- ParamSau.tps: le paramétrage de l'écran de correction
- ParamUse.tps: le sommaire à droite ou gauche de WxTUser.exe
- PersCpt.tps: les mouvements des compteurs permanents (Personnel)
- Personne.tps: le personnel
- PoinCpt.tps: les calculs des compteurs J, S et R
- PoinJour.tps: les pointages jour par jour, de 0 à 23.59
- PoinOrig.tps: les lignes de pointages Origine
- PoinProg.tps: les lignes de pointages Programme
- PoinUtil.tps: les lignes de pointages Utilisateur
- Service.tps: les services
- Statut.tps: les statuts

Fichiers dans Vedex\WxT\Data\NoSave

• Fichiers temporaires ne nécessitant aucune sauvegarde

Fichiers dans Vedex\WxT\Images

• Les images des différents boutons de WxT

Fichiers dans Vedex\WxT\Ini

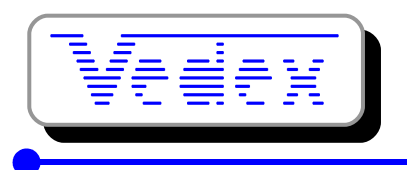

• Les .ini contiennent le nom des onglets utilisateur, le nom des champs et leur placement dans l'onglet

Fichiers dans Vedex\WxT\Export

• Le répertoire par défaut des exportations

Fichiers dans Vedex\WxT\Macro

• Usage futur pour les macros VB

Répertoires Vedex\WxT\SaveAuto\Param, Vedex\WxT\SaveAuto\Recept, Vedex\WxT\SaveAuto\User La copie automatique, au  $1<sup>er</sup>$  démarrage de la journée, des répertoires Vedex\WxT\Data\Param, Vedex\WxT\Data\Recept, Vedex\WxT\Data\User

Répertoires Vedex\WxT\SaveManu\Param, Vedex\WxT\SaveManu\Recept, Vedex\WxT\SaveManu\User La copie manuelle des répertoires Vedex\WxT\Data\Param, Vedex\WxT\Data\Recept, Vedex\WxT\Data\ User

#### Langages:

W<sub>XT</sub> est écrit en Clarion. La partie communication utilise un Ocx (CommCla.ocx) écrit en Visual Basic et intégrant le MsComm32.ocx (gestion des ports série) de Microsoft. L'ocx SaxBasic (éditeur et interpréteur Basic) de SaxSoft est intégré mais désactivé. La base de données est propriétaire à Clarion.

#### Système requis :

- Win 98, Me, 2000, NT4, XP
- Pentium 500 Mhz
- 64 Mo pour Win 98, Me
- 128 Mo pour Win 2000, NT4
- 200 Mo de disque libre
- Ecran 800 x 600 minimum
- Lecteur CD
- Port USB libre pour le dongle sinon prendre un dongle port //
- Système de pointage (souris)
- Port série libre, si utilisé par les pointeuses
- Modem série ou carte interne compatible avec la liste fournie par Vedex, si utilisé par les pointeuses
- Imprimante compatible avec Clarion (le langage de WxT). Certaines incompatibilités sont connues sur la série des HP 900.

Précaution:

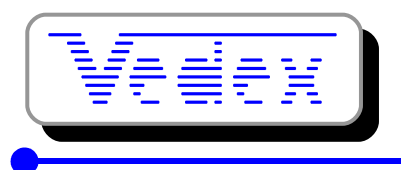

Il faut toujours installer WxT à partir du Cd. Le ou les postes devant effectuer les transfert doivent recevoir une installation de WxTAuto ou de WxTUser, même en cas d'utilisation d'un serveur. Le logiciel pour la clé (Rainbow) s'installe sur les postes devant utiliser WxT-User, WxT-Par ou WxTDev.

### A savoir:

Le contenu du répertoire Param tient largement sur une disquette.

## Fonctions cachées:

- Ctrl + Alt + T dans l'écran de transfert provoque le transfert total de la mémoire.
- Ctrl + Alt + R dans l'écran de transfert ne remet pas la mémoire à 0.
- Ctrl + Alt + M dans l'écran de transfert met en service le mouchard (Mouchard.txt dans le répertoire …/Recept.
- Si la ligne cible de WxTUSer est **C:\Vedex\WxT\WxtUser.exe /CtrlAltR** : l'écran de transfert démarre en "Pas de reset mémoire". Ce qui est pratique pour mettre en tandem WxT et WsT. Transfert WxT sans reset mémoire puis transfert WsT normal.
- Si la ligne cible de WxTUSer est **C:\Vedex\WxT\WxtUser.exe /CtrlAltT** : l'écran de transfert démarre en "Transfert total activé".
- Si la ligne cible de WxTUSer est **C:\Vedex\WxT\WxtUser.exe /CtrlAltM** : l'écran de transfert démarre en "Mouchard activé".

# Exemple d'organisation du répertoire Vedex:

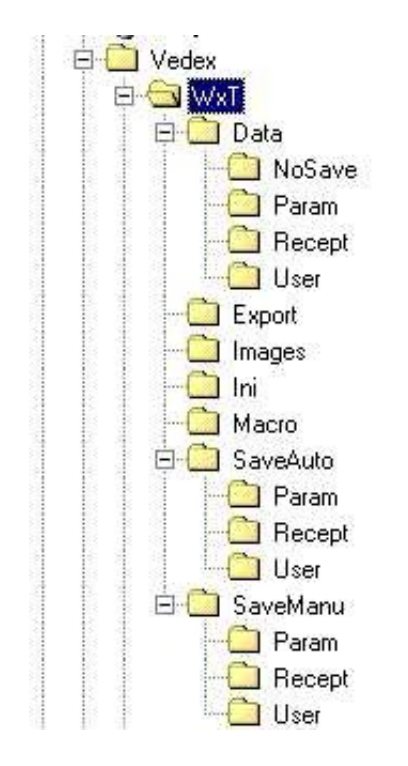

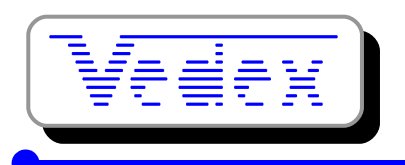

# Détail des pauses:

WxT balaye tous les couples (Sortie/Entrée) de pointages (pointages 2 à 19) par paire afin de rechercher les couples S/E compatibles en durée (règle des + ou - 50%) et avec le pointage S inscrit dans la plage de pause. Les 5 pauses possibles sont comparées aux 9 couples de pointages pouvant servir à borner une pause. A ce moment une pause peut avoir plusieurs couples de pointages compatibles.

Dans l'ordre des 5 pauses possibles (de la + petite à la + grande), on affecte un numéro de pause (1 à 5) au couple de pointages dont l'écart positif ou négatif est le plus petit avec la durée théorique. On obtient ainsi le marquage de certains couples de pointages avec un numéro de pause.

Les pauses déficitaires sont ajustées si le pointage suivant le permet.

Les pauses excédentaires sont ajustées.

Les pauses pas prises et devant être forcées le sont si le numéro de pause n'est pas utilisé, si la plage de présence est compatible et si l'insertion des 2 pointages est possible.

Les pauses non pointées sont testées comme une pause pointée, pas prise et forcée donc il doit être possible d'insérer les 2 pointages invisibles (ex: pour une pause non pointée de 10mn, la présence doit être au moins de 12 mn).

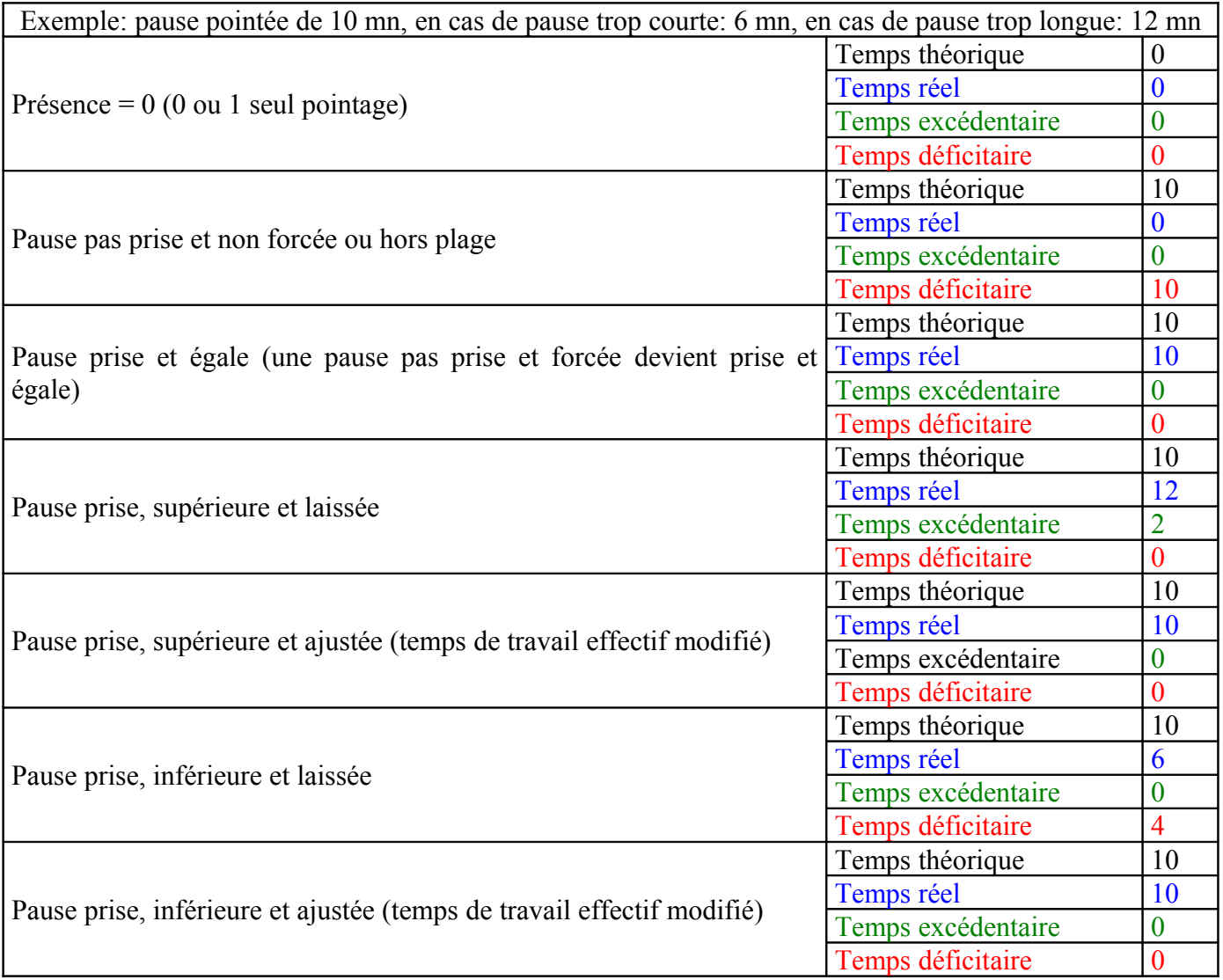

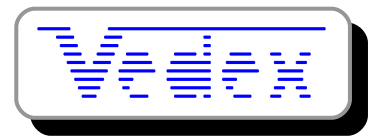

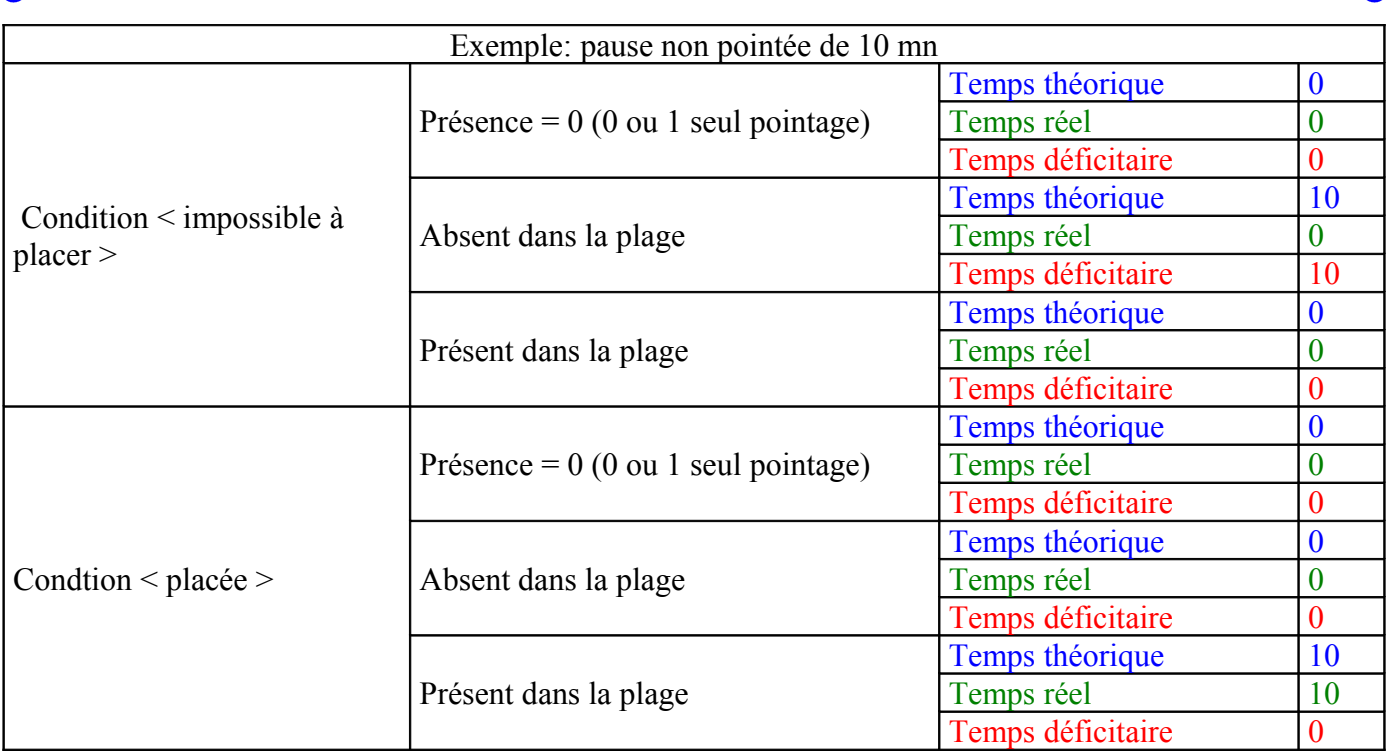

Les pauses ne sont jamais comptées dans les heures de nuit ou les compteurs de primes. Il est possible de comptabiliser le temps des pauses uniquement de nuit et de l'additionner aux heures de nuit.

#### Limites:

- 9999 personnes, services, statuts, groupes, paramètres Journée, paramètres Semaine, horaires, pauses, bases et opérations.
- Evénements sur 4 caractères alphanumériques
- 200 compteurs utilisés par paramètre Semaine ou Journée
- 300 variables par structure d'édition
- 150 compteurs Période dans une édition
- 150 compteurs Journée et/ou Semaine dans une édition
- 300 compteurs composants dans une base ou une opération

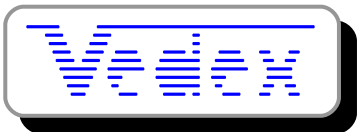

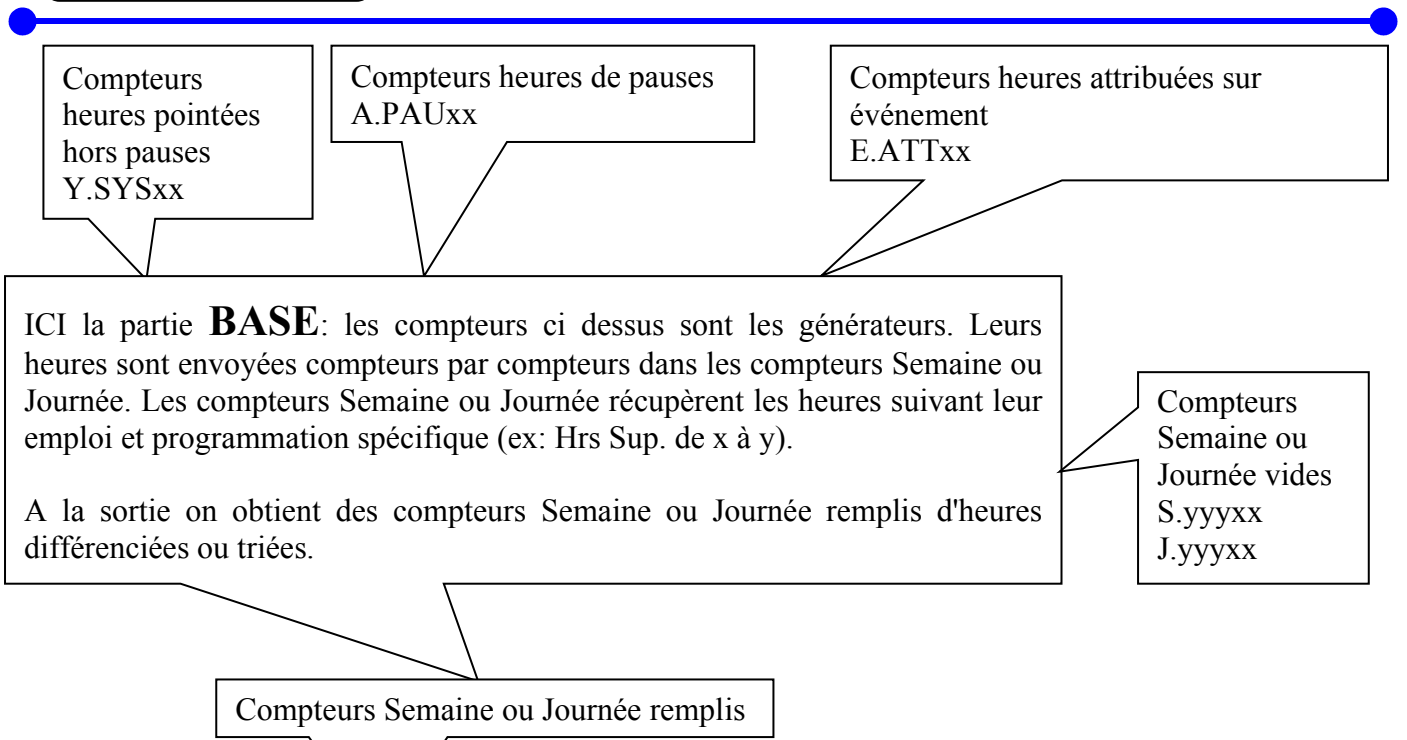

ICI la partie **OPERATION**: les compteurs ci dessus sont les récupérateurs. Leurs heures sont envoyées compteurs par compteurs dans les compteurs Période ou Personnel. On ne fait que des opérations (compteurs Semaine ou Journée additionnés ou soustraits dans des compteurs Période ou Personnel). (ex: cas du crédit/débit: addition du compteur Semaine donnant le crédit et soustraction du compteur Semaine donnant le débit => la balance faite dans le compteur Personnel et permanent).

A la sortie on obtient des compteurs Période ou Personnel remplis d'heures différenciées ou triées.

Les compteurs Période sont plutôt les compteurs de bas de page des éditions. Le (malin) générateur d'édition est capable de donner plusieurs valeurs du même compteur Période suivant l'endroit ou il est positionné dans l'édition (ex: les totaux journaliers, hebdomadaires et du mois de la personne utilisent le même compteur, ce n'est que sa période de calcul qui change).

Les compteurs Personnel sont permanents (historique et modification manuelle possible dans la fiche). Usage: crédit/débit, cumul annuel, etc …

Compteurs Période remplis R.CUHxx R.CUUxx

Compteurs Personnel remplis P.PEHxx P.PEUxx

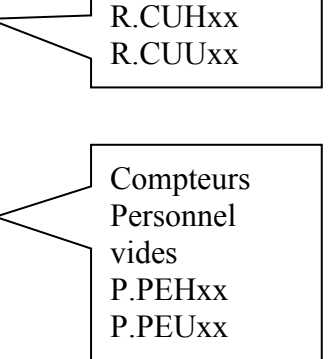

**Compteurs** Période vides

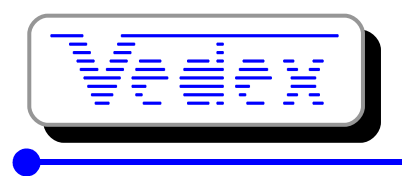

### Petit exemple:

Les heures supplémentaires ne tiennent pas compte des pauses, le crédit/débit incorpore les pauses.

Dans base: Y.SYS01 (heures pointées hors pauses) base S.SUP01 (heures supplémentaires) Dans opération: S.SUP01 (heures supplémentaires) opère dans P.PEH01 (cumul annuel des heures sup.) Dans opération: S.SUP01 (heures supplémentaires) opère dans R.CUH01 (montant des heures sup. de la période)

Dans base: Y.SYS01 (heures pointées hors pauses) et A.PAU01 (pauses payées) basent S.CRE01 (heures en crédit)

Dans base: Y.SYS01 (heures pointées hors pauses) et A.PAU01 (pauses payées) basent S.DEB01 (heures en débit)

Dans opération: S.CRE01 (heures en crédit) et S.DEB01 (heures en débit) opèrent dans P.PEH02 (solde du crédit/débit)

Base: quelles sont les catégories d'heures que j'utilise pour calculer mon compteur ? Opération: mon compteur est le résultat d'opérations avec certains autres compteurs: quels sont ces compteurs ?